## Package 'rdefra'

April 6, 2020

Title Interact with the UK AIR Pollution Database from DEFRA Version 0.3.8 Maintainer Claudia Vitolo <cvitolodev@gmail.com> URL <https://docs.ropensci.org/rdefra>, <https://github.com/ropensci/rdefra> BugReports <https://github.com/ropensci/rdefra/issues> Description Get data from DEFRA's UK-AIR website <https://ukair.defra.gov.uk/>. It basically scrapes the HTML content. **Depends**  $R$  ( $>= 2.10$ ) Imports lubridate, tibble, httr, xml2, dplyr, sp, rgdal Suggests testthat, rmarkdown, knitr, ggplot2, zoo SystemRequirements GDAL VignetteBuilder knitr LazyData true Encoding UTF-8 License GPL-3 Repository CRAN RoxygenNote 7.1.0 NeedsCompilation no Author Claudia Vitolo [aut, cre] (<https://orcid.org/0000-0002-4252-1176>), Andrew Russell [ctb] (This package is part of the KEHRA project and Andrew supervised the technical/software development.),

Allan Tucker [ctb] (This package is part of the KEHRA project and Allan supervised the technical/software development.),

Maëlle Salmon [ctb] (Maëlle Salmon reviewed the package for rOpenSci, see https://github.com/ropensci/onboarding/issues/68),

Hao Zhu [ctb] (Hao Zhu reviewed the package for rOpenSci, see https://github.com/ropensci/onboarding/issues/68)

Date/Publication 2020-04-06 09:50:02 UTC

#### <span id="page-1-0"></span>R topics documented:

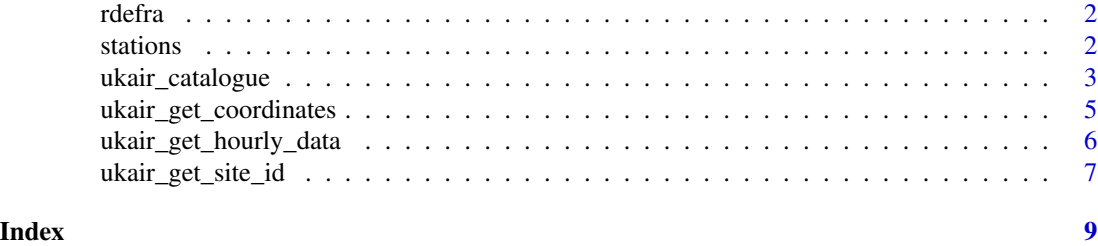

rdefra *rdefra: Interact with the UK AIR Pollution Database from DEFRA*

#### Description

The R package rdefra allows to retrieve air pollution data from the Air Information Resource (UK-AIR) of the Department for Environment, Food and Rural Affairs in the United Kingdom (see <https://uk-air.defra.gov.uk/>). UK-AIR does not provide public APIs for programmatic access to data, therefore this package scrapes the HTML pages to get relevant information.

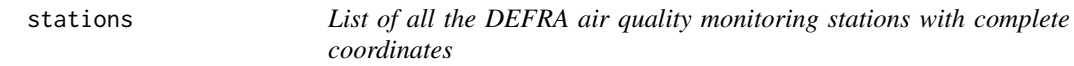

#### Description

This is the list of all the air quality monitoring stations ever installed in the UK and operated by DEFRA networks (as per February 2016). As the network expands, metadata for new stations will be added.

#### Usage

data("stations")

#### Format

A data frame with 6561 observations on the following 14 variables.

UK.AIR.ID ID reference for monitoring stations

EU.Site.ID EU.Site.ID

EMEP.Site.ID EMEP.Site.ID

Site.Name Site name

Environment.Type a factor with levels Background Rural Background Suburban Background Urban Industrial Suburban Industrial Unknown Industrial Urban Traffic Urban Unknown Unknown

#### <span id="page-2-0"></span>ukair\_catalogue 3

Zone Zone Start.Date Start date End.Date End date Latitude Latitude (WGS 84) Longitude Longitude (WGS 84) Northing Northing coordinate (British National Grid) Easting Easting coordinate (British National Grid) Altitude..m. Altitude in metres above sea level Networks Monitoring Networks AURN.Pollutants.Measured Pollutant measured Site.Description Description of the site. SiteID Site ID, used to retrieve time series data.

#### Source

<http://uk-air.defra.gov.uk/>

ukair\_catalogue *Get DEFRA UK-AIR stations metadata*

#### Description

This function fetches the catalogue of monitoring stations from DEFRA's website.

#### Usage

```
ukair_catalogue(
  site_name = ",
 pollutant = 9999,
  group_id = 9999,closed = "true",
  country_id = 9999,region_id = 9999\mathcal{L}
```
#### Arguments

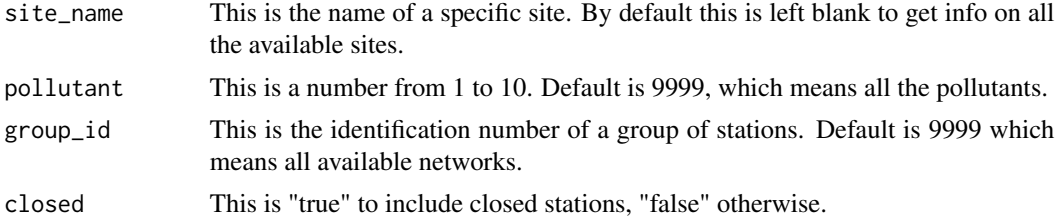

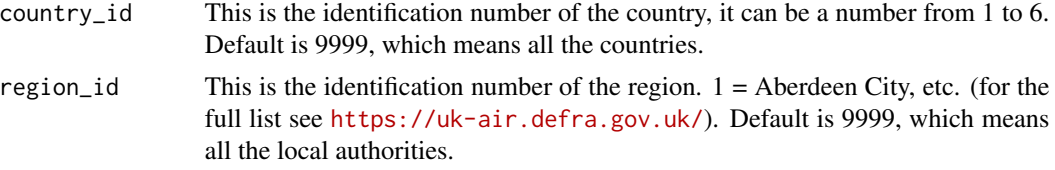

#### Details

The argument Pollutant is defined based on the following convention:

- $\bullet$  1 = Ozone (O3)
- $2 =$  Nitrogen oxides (NOx)
- $\bullet$  3 = Carbon monoxide (CO)
- $\bullet$  4 = Sulphur dioxide (SO2)
- 5 = Particulate Matter (PM10)
- $6 =$  Particulate Matter (PM2.5)
- $7 = PAHs$
- $8 =$  Metals in PM10
- $9 = \text{Benzene}$
- $\cdot$  10 = Black Carbon

The argument group\_id is defined based on the following convention:

- 1 = UKEAP: Precip-Net
- 2 = Air Quality Strategy Pollutants
- $\bullet$  3 = Ammonia and Nitric Acid
- 4 = Automatic Urban and Rural Monitoring Network (AURN)
- $\bullet$  5 = Dioxins and Furans
- $\bullet$  6 = Black Smoke & SO2
- 7 = Automatic Hydrocarbon Network
- $8$  = Heavy Metals
- 9 = Nitrogen Dioxide Diffusion Tube
- $\cdot$  10 = PAH Andersen
- 11 = Particle Size Composition
- $\cdot$  12 = PCBs
- $\cdot$  13 = TOMPs
- 14 = Non-Automatic Hydrocarbon Network
- $15 = 1.3$ -Butadiene Diffusion Tube
- 16 = Black Carbon
- 17 = Automatic Urban and Rural Monitoring Network (AURN)
- 18 = Defra NO2 Diffusion Tube
- <span id="page-4-0"></span>•  $19 = PAH$  Digitel (solid phase)
- 20 = PAH Digitel (solid+vapour)
- $21 = PAH$  Deposition
- 22 = Particle size and number
- 23 = Rural Automatic Mercury network
- 24 = Urban Sulphate
- 25 = UKEAP: Rural NO2
- 26 = Automatic Urban and Rural Monitoring Network (AURN)
- 27 = UKEAP: National Ammonia Monitoring Network
- 28 = UKEAP: Acid Gases & Aerosol Network
- 29 = Particle Speciation (MARGA)
- 30 = UKEAP: Historic Aerosol measurements

The argument country\_id is defined based on the following convention:

- $\bullet$  1 = England
- $2 = Wales$
- $3 =$  Scotland
- 4 = Northern Ireland
- $5$  = Republic of Ireland
- $\bullet$  6 = Channel Islands

#### Value

A dataframe listing stations and related information.

#### Examples

```
## Not run:
 stations <- ukair_catalogue()
## End(Not run)
```
ukair\_get\_coordinates *Get Easting and Northing coordinates from DEFRA*

#### Description

This function takes as input the UK AIR ID and returns Easting and Northing coordinates (British National Grid, EPSG:27700).

#### <span id="page-5-0"></span>Usage

ukair\_get\_coordinates(ids)

#### Arguments

ids contains the station identification code defined by DEFRA. It can be: a) an alphanumeric string, b) a vector of strings or c) a data frame. In the latter case, the column containing the codes should be named "UK.AIR.ID", all the other columns will be ignored.

#### Details

If the input is a data frame with some of the columns named "UK.AIR.ID", "Northing" and "Easting", the function only infills missing Northing/Easting values (if available on the relevant webpage).

#### Value

A data.frame containing at least five columns named "UK.AIR.ID", "Easting", "Northing", "Latitude" and "Longitude".

#### Examples

```
## Not run:
# Case a: alphanumeric string
ukair_get_coordinates("UKA12536")
# Case b: vector of strings
ukair_get_coordinates(c("UKA15910", "UKA15956", "UKA16663", "UKA16097"))
# Case c: data frame
ukair_get_coordinates(ukair_catalogue()[1:10,])
```
## End(Not run)

ukair\_get\_hourly\_data *Get hourly data for DEFRA stations*

#### Description

This function fetches hourly data from DEFRA's air pollution monitoring stations.

#### Usage

```
ukair_get_hourly_data(site_id = NULL, years = NULL)
```
#### <span id="page-6-0"></span>**Arguments**

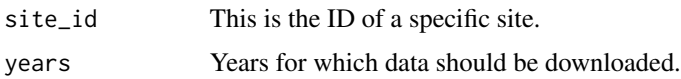

#### Details

The measurements are generally in  $\mu g/m^3$  (micrograms per cubic metre). To check the units, refer to the table of attributes (see example below). Please double check the units on the DEFRA website, as they might change over time.

#### Value

A data.frame containing hourly pollution data.

#### Examples

```
## Not run:
# Get data for 1 year
output <- ukair_get_hourly_data("ABD", 2014)
```

```
# Get data for multiple years
output <- ukair_get_hourly_data("ABD", 2014:2016)
```
# Get units attributes(output)\$units

## End(Not run)

ukair\_get\_site\_id *Get site identification numbers for DEFRA stations*

#### Description

Given the UK AIR ID (from the ukair\_catalogue()), this function fetches the catalogue of monitoring stations from DEFRA's website.

#### Usage

```
ukair_get_site_id(id_s)
```
#### Arguments

id\_s An alphanumeric string (or vector of strings) containing the UK AIR ID defined by DEFRA.

#### Value

A named vector containing the site id\_s.

### Examples

```
## Not run:
ukair_get_site_id("UKA00399")
```
## End(Not run)

# <span id="page-8-0"></span>Index

#### ∗Topic datasets stations, [2](#page-1-0)

rdefra, [2](#page-1-0)

stations, [2](#page-1-0)

ukair\_catalogue, [3](#page-2-0) ukair\_get\_coordinates, [5](#page-4-0) ukair\_get\_hourly\_data, [6](#page-5-0) ukair\_get\_site\_id, [7](#page-6-0)